RTLinux PDF

## https://www.100test.com/kao\_ti2020/144/2021\_2022\_\_E5\_88\_A9\_ E7\_94\_A8RTLi\_c103\_144328.htm 实时Linux开发嵌入式应用程序是他们面临的困难之一,本文 RTLinux RTAI

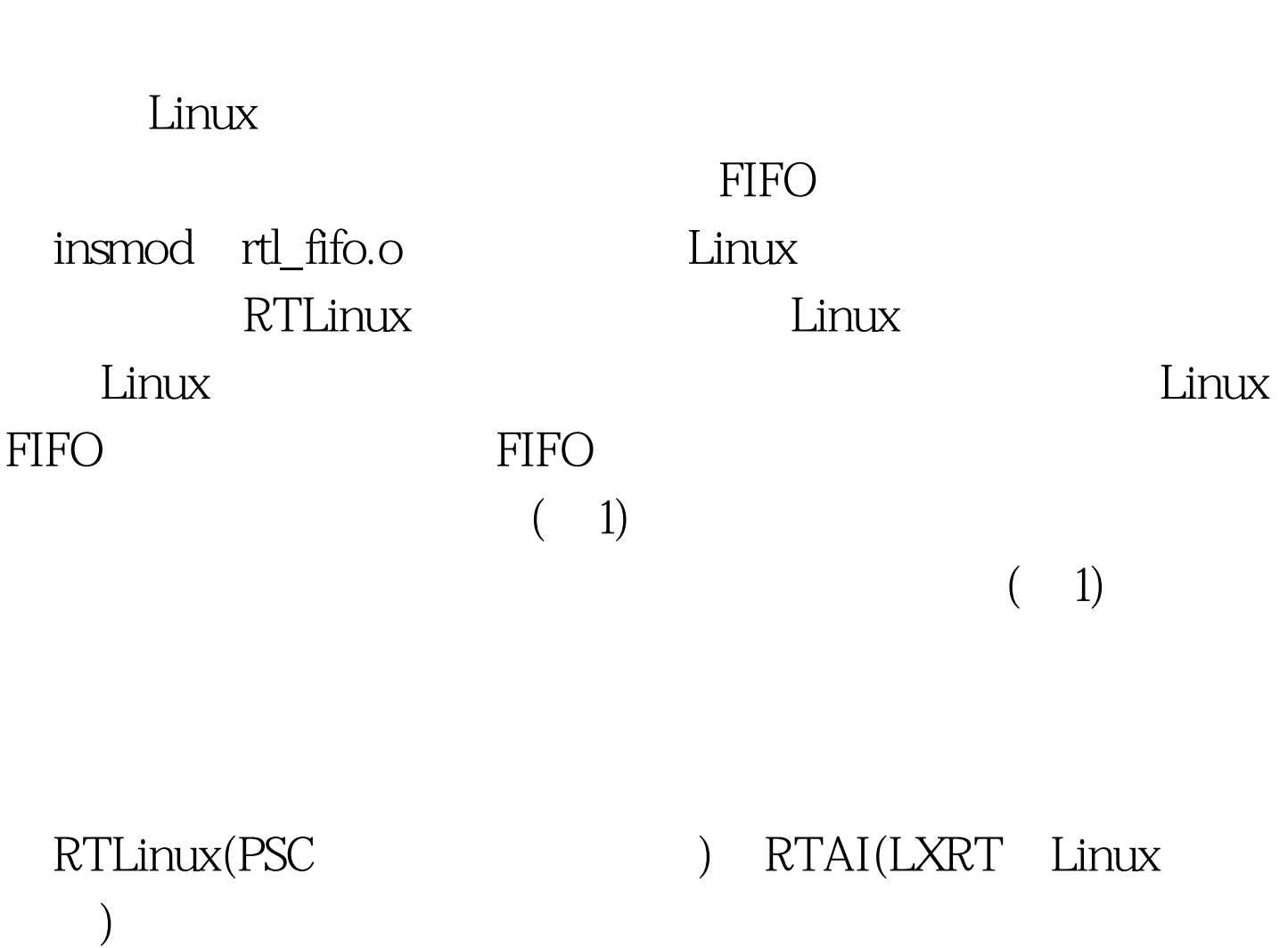

## RTLinux

 $\text{LO}$ 

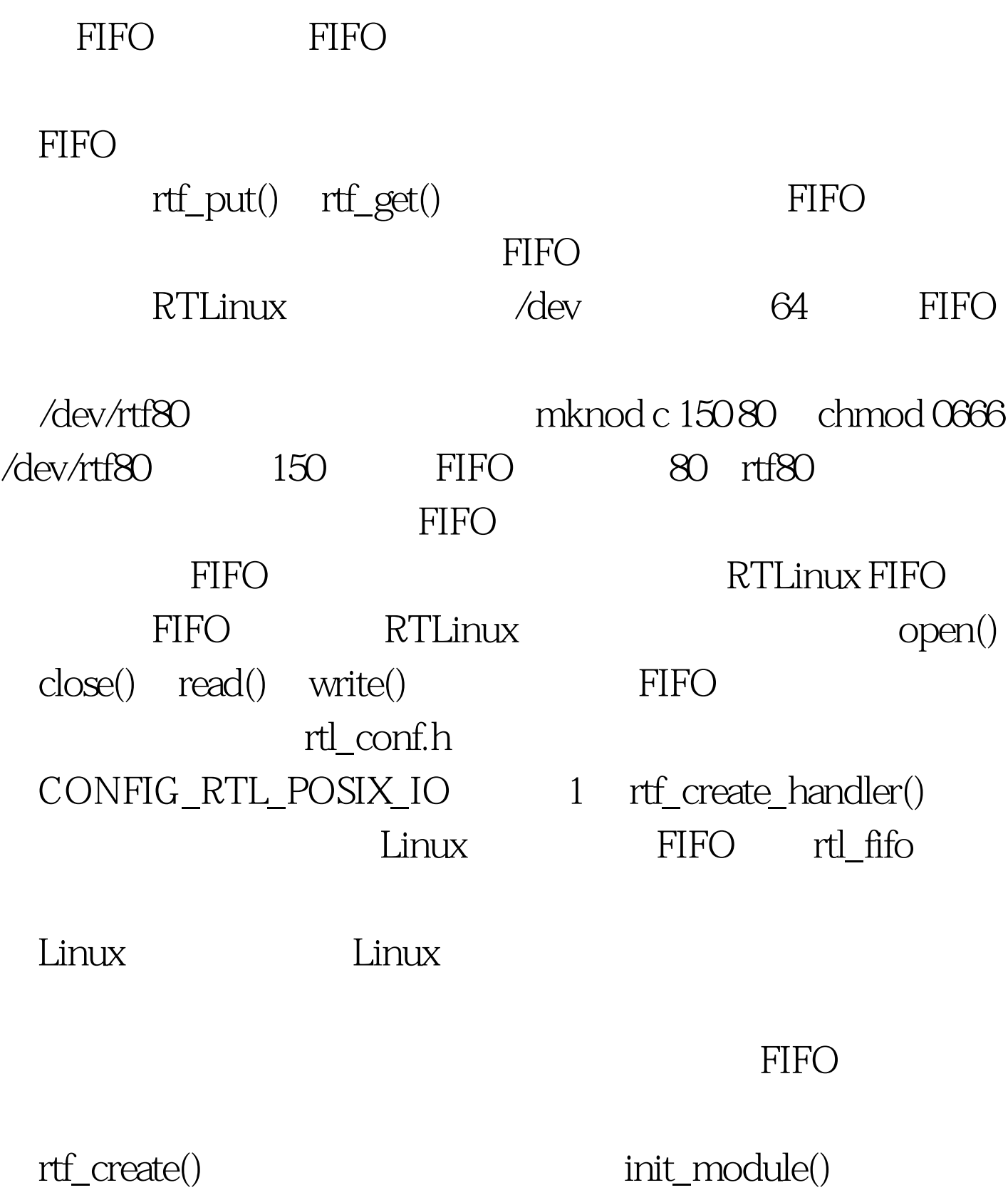

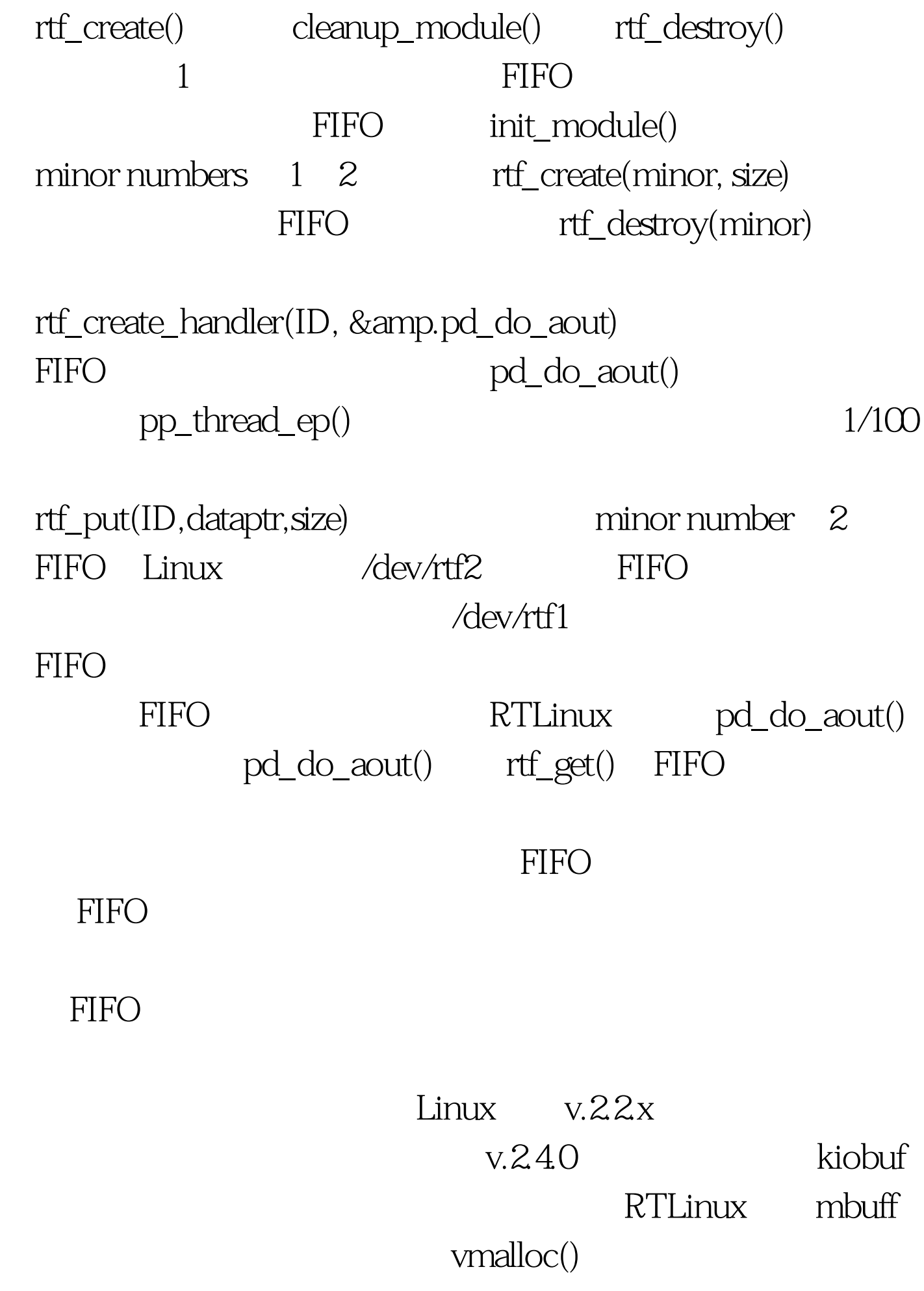

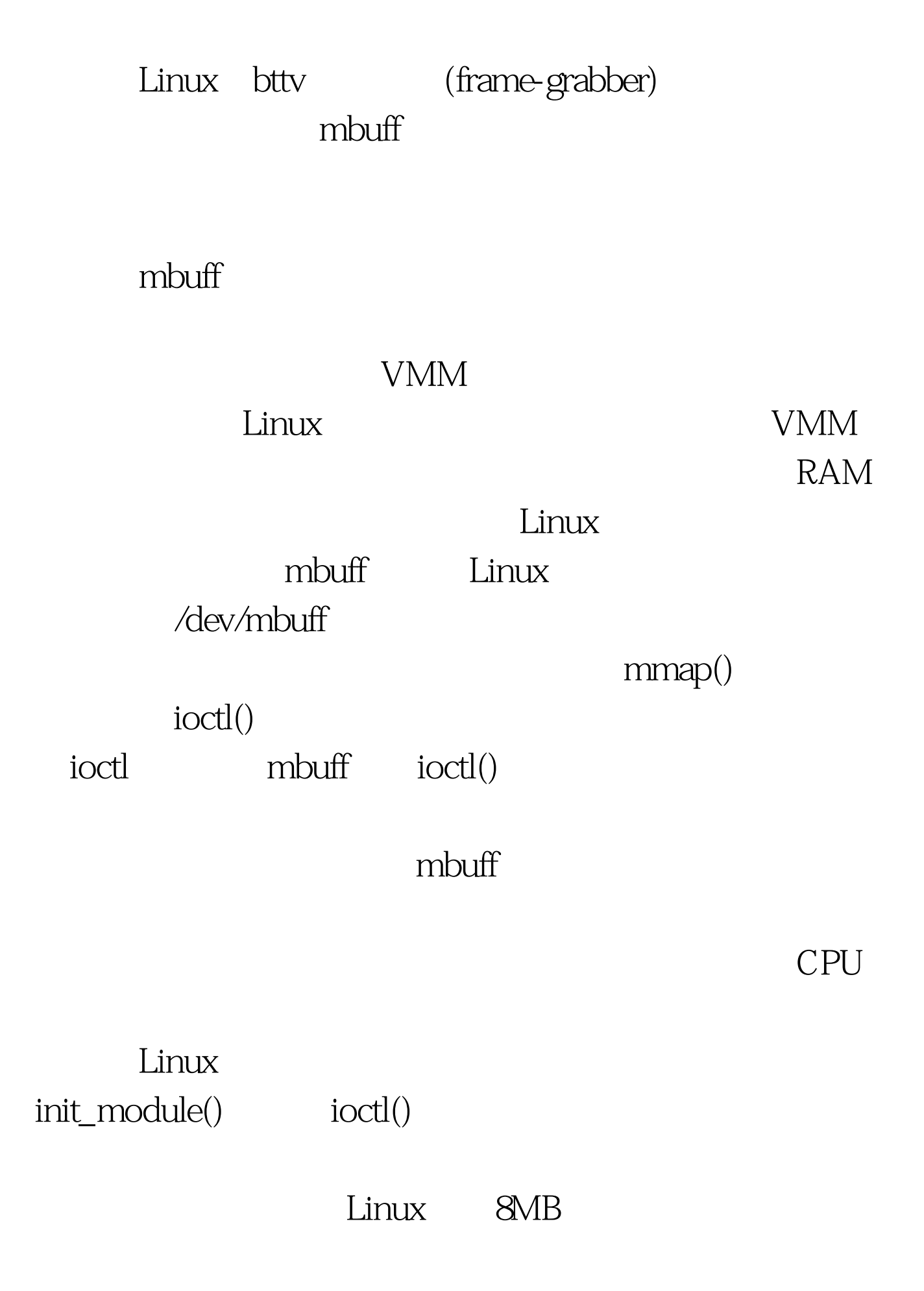

insmod mbuff.o Linux mbuff\_alloc("buf\_name", size)

buf\_name mbuff\_free("buf\_name", mbuf) mbuff\_alloc() mbuff

(usage count)

mbuff\_free()

 $\mathop{\rm mbulf}\nolimits$ 

buf1 100Test 100Test 100Test 100Test  $\frac{100}{2}$ www.100test.com